1) The rectangle below has the dimensions:  $4.9 \times 2.6$ 

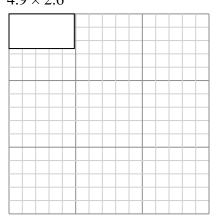

Create another rectangle that is scaled to 9 times the size of the current rectangle.

2) The rectangle below has the dimensions:  $5 \times 3.1$ 

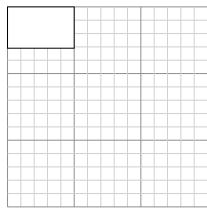

Create another rectangle that is scaled to 9 times the size of the current rectangle.

**Answers** 

3) The rectangle below has the dimensions:  $2.8 \times 3.7$ 

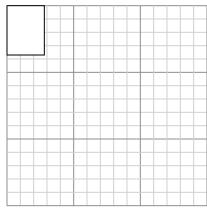

Create another rectangle that is scaled to 9

times the size of the current rectangle.

The rectangle below has the dimensions:  $4.1 \times 2.3$ 

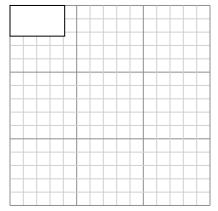

Create another rectangle that is scaled to 9 times the size of the current rectangle.

The rectangle below has the dimensions:  $3.7 \times 2.5$ 

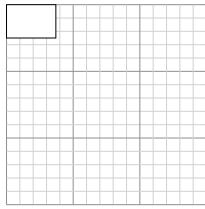

Create another rectangle that is scaled to 9 times the size of the current rectangle.

The rectangle below has the dimensions:  $4.9 \times 2.5$ 

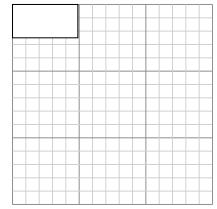

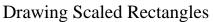

# Draw each rectangle to the scale shown and determine the new dimensions.

1) The rectangle below has the dimensions:  $4.9 \times 2.6$ 

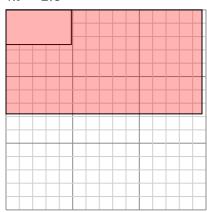

Create another rectangle that is scaled to 9 times the size of the current rectangle.

3) The rectangle below has the dimensions:

 $2.8 \times 3.7$ 

2) The rectangle below has the dimensions:  $5 \times 3.1$ 

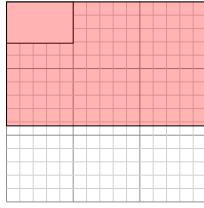

Create another rectangle that is scaled to 9 times the size of the current rectangle.

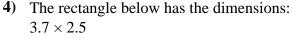

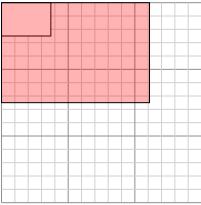

Create another rectangle that is scaled to 9 times the size of the current rectangle.

times the size of the current rectangle. The rectangle below has the dimensions:

Create another rectangle that is scaled to 9

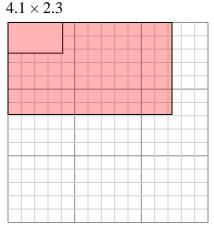

Create another rectangle that is scaled to 9 times the size of the current rectangle.

The rectangle below has the dimensions:  $4.9 \times 2.5$ 

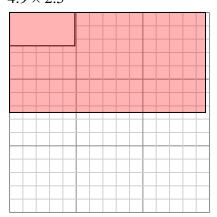

Create another rectangle that is scaled to 9 times the size of the current rectangle.

- 14.7×7.8
- 15×9.3
- 8.4×11.1
- 11.1×7.5
- $14.7 \times 7.5$

1

The rectangle below has the dimensions:  $2.2 \times 2.7$ 

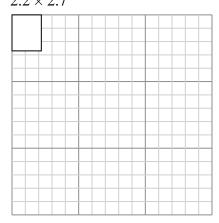

Create another rectangle that is scaled to 16 times the size of the current rectangle. The rectangle below has the dimensions:  $2.6 \times 2.4$ 

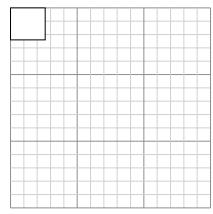

Create another rectangle that is scaled to 16 times the size of the current rectangle.

# **Answers**

3) The rectangle below has the dimensions:  $5.9 \times 3.2$ 

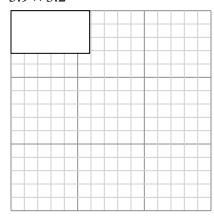

Create another rectangle that is scaled to 4 times the size of the current rectangle.

The rectangle below has the dimensions:

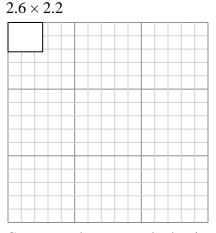

Create another rectangle that is scaled to 16 times the size of the current rectangle. The rectangle below has the dimensions:  $2.6 \times 4.9$ 

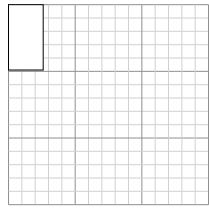

Create another rectangle that is scaled to 9 times the size of the current rectangle.

The rectangle below has the dimensions:  $2.8 \times 2.6$ 

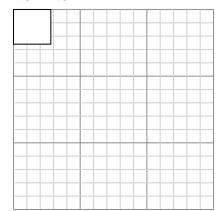

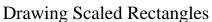

**Answers** 

 $8.8 \times 10.8$ 

 $11.8 \times 6.4$ 

7.8×14.7

 $10.4 \times 8.8$ 

6. 11.2×10.4

# Draw each rectangle to the scale shown and determine the new dimensions.

The rectangle below has the dimensions:  $2.2 \times 2.7$ 

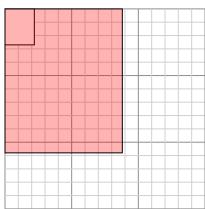

Create another rectangle that is scaled to 16 times the size of the current rectangle. The rectangle below has the dimensions:  $2.6 \times 2.4$ 

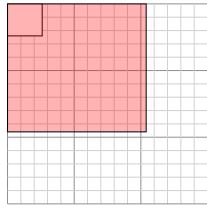

Create another rectangle that is scaled to 16 times the size of the current rectangle.

- - The rectangle below has the dimensions:  $2.6 \times 4.9$

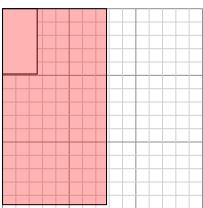

Create another rectangle that is scaled to 9 times the size of the current rectangle.

3) The rectangle below has the dimensions:  $5.9 \times 3.2$ 

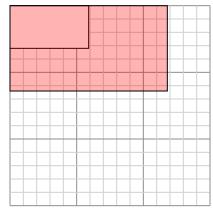

Create another rectangle that is scaled to 4 times the size of the current rectangle.

> The rectangle below has the dimensions:  $2.8 \times 2.6$

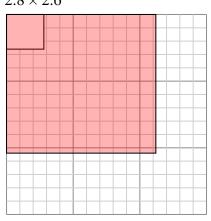

Create another rectangle that is scaled to 16 times the size of the current rectangle.

The rectangle below has the dimensions:  $2.6 \times 2.2$ 

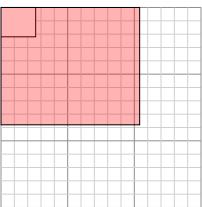

Create another rectangle that is scaled to 16 times the size of the current rectangle.

Math

The rectangle below has the dimensions:

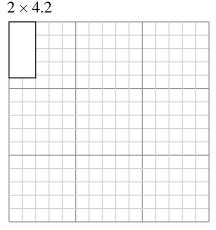

Create another rectangle that is scaled to 9 times the size of the current rectangle.

The rectangle below has the dimensions:

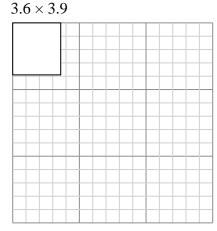

Create another rectangle that is scaled to 9 times the size of the current rectangle.

**Answers** 

3) The rectangle below has the dimensions:  $2.1 \times 2.4$ 

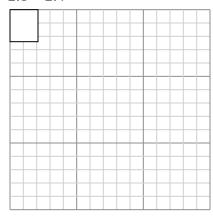

Create another rectangle that is scaled to

16 times the size of the current rectangle.

5) The rectangle below has the dimensions:  $2 \times 3$ 

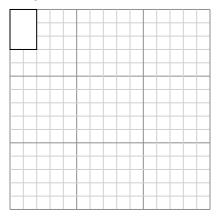

Create another rectangle that is scaled to 16 times the size of the current rectangle. **4)** The rectangle below has the dimensions:  $2.4 \times 2$ 

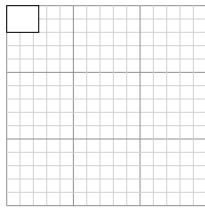

Create another rectangle that is scaled to 9 times the size of the current rectangle.

The rectangle below has the dimensions:  $4.9 \times 3.8$ 

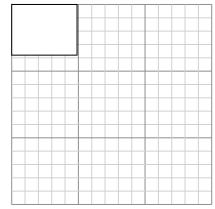

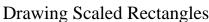

**Drawing Scaled Rectangles** 

Name:

**Answer Key** 

Draw each rectangle to the scale shown and determine the new dimensions.

The rectangle below has the dimensions:  $2 \times 4.2$ 

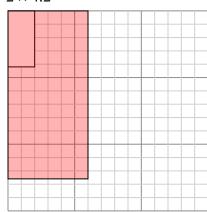

Create another rectangle that is scaled to 9 times the size of the current rectangle.

The rectangle below has the dimensions:  $3.6 \times 3.9$ 

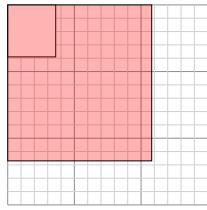

Create another rectangle that is scaled to 9 times the size of the current rectangle.

**Answers** 

 $6 \times 12.6$ 

 $8.4 \times 9.6$ 

8×12

6. **14.7**×11.4

3) The rectangle below has the dimensions:  $2.1 \times 2.4$ 

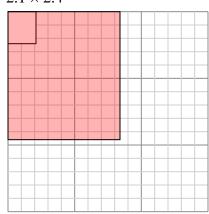

Create another rectangle that is scaled to 16 times the size of the current rectangle. The rectangle below has the dimensions:  $2.4 \times 2$ 

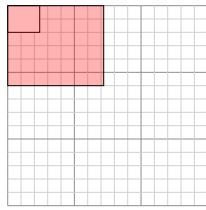

Create another rectangle that is scaled to 9 times the size of the current rectangle.

5) The rectangle below has the dimensions:  $2 \times 3$ 

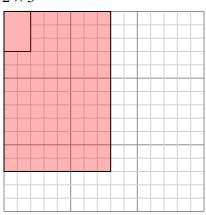

Create another rectangle that is scaled to 16 times the size of the current rectangle. The rectangle below has the dimensions:  $4.9 \times 3.8$ 

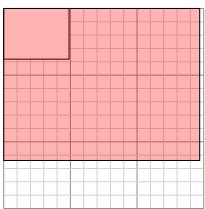

Create another rectangle that is scaled to 9 times the size of the current rectangle.

3

1) The rectangle below has the dimensions:  $4.7 \times 4.1$ 

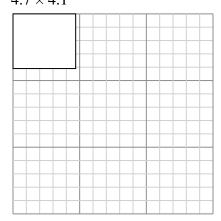

Create another rectangle that is scaled to 9 times the size of the current rectangle.

2) The rectangle below has the dimensions:  $2 \times 2.4$ 

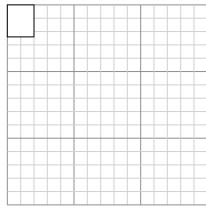

Create another rectangle that is scaled to 16 times the size of the current rectangle.

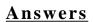

1. \_\_\_\_\_

2

3. \_\_\_\_\_

4. \_\_\_\_\_

5. \_\_\_\_\_

6. \_\_\_\_\_

3) The rectangle below has the dimensions:  $3.5 \times 6.4$ 

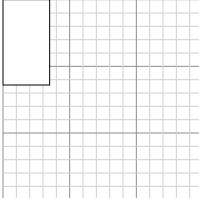

Create another rectangle that is scaled to 4 times the size of the current rectangle.

5) The rectangle below has the dimensions:

Create another rectangle that is scaled to 4

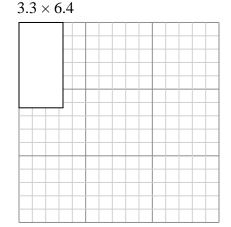

Create another rectangle that is scaled to 4 times the size of the current rectangle.

4) The rectangle below has the dimensions:  $2.2 \times 2$ 

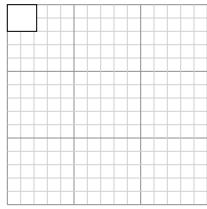

Create another rectangle that is scaled to 16 times the size of the current rectangle.

6) The rectangle below has the dimensions:  $4.2 \times 2.5$ 

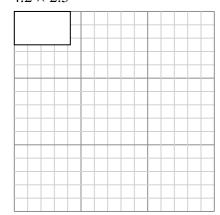

1) The rectangle below has the dimensions:  $4.7 \times 4.1$ 

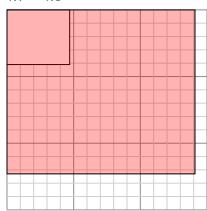

Create another rectangle that is scaled to 9 times the size of the current rectangle.

2) The rectangle below has the dimensions:  $2 \times 2.4$ 

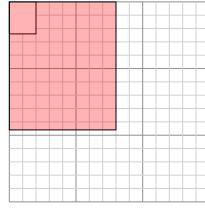

Create another rectangle that is scaled to 16 times the size of the current rectangle.

# **Answers**

1. 14.1×12.3

2. **8×9.6** 

7×12.8

4. **8.8**×**8** 

5. **6.6**×12.8

6. **12.6**×7.5

3) The rectangle below has the dimensions:  $3.5 \times 6.4$ 

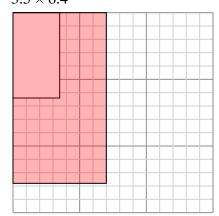

Create another rectangle that is scaled to 4 times the size of the current rectangle.

4) The rectangle below has the dimensions:  $2.2 \times 2$ 

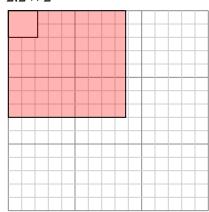

Create another rectangle that is scaled to 16 times the size of the current rectangle.

5) The rectangle below has the dimensions:  $3.3 \times 6.4$ 

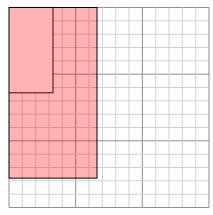

Create another rectangle that is scaled to 4 times the size of the current rectangle.

6) The rectangle below has the dimensions:  $4.2 \times 2.5$ 

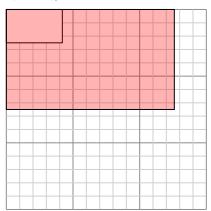

1) The rectangle below has the dimensions:  $2.2 \times 2.2$ 

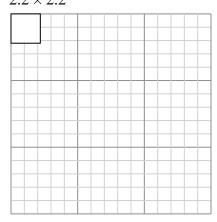

Create another rectangle that is scaled to 16 times the size of the current rectangle.

3) The rectangle below has the dimensions:

 $2.5 \times 2.6$ 

2) The rectangle below has the dimensions:  $2.8 \times 2.1$ 

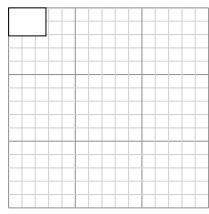

Create another rectangle that is scaled to 16 times the size of the current rectangle.

4) The rectangle below has the dimensions:  $2.9 \times 2.4$ 

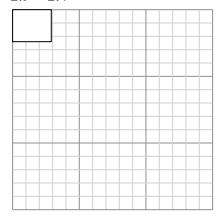

Create another rectangle that is scaled to 4 times the size of the current rectangle.

16 times the size of the current rectangle.5) The rectangle below has the dimensions:

Create another rectangle that is scaled to

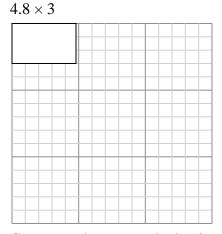

Create another rectangle that is scaled to 9 times the size of the current rectangle.

6) The rectangle below has the dimensions:  $4.8 \times 4$ 

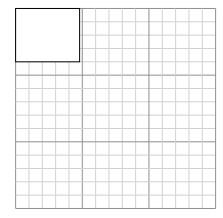

| 1. |  |  |  |
|----|--|--|--|
|    |  |  |  |

| 2. |  |
|----|--|
|    |  |
|    |  |

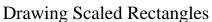

**Answer Key** 

Draw each rectangle to the scale shown and determine the new dimensions.

The rectangle below has the dimensions:  $2.2 \times 2.2$ 

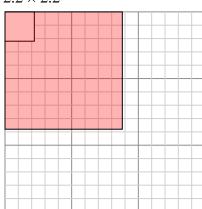

Create another rectangle that is scaled to 16 times the size of the current rectangle. The rectangle below has the dimensions:  $2.8 \times 2.1$ 

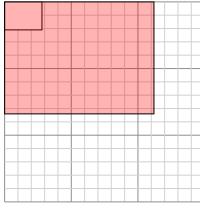

Create another rectangle that is scaled to 16 times the size of the current rectangle.

3) The rectangle below has the dimensions:

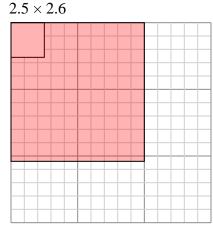

Create another rectangle that is scaled to 16 times the size of the current rectangle. **4)** The rectangle below has the dimensions:  $2.9 \times 2.4$ 

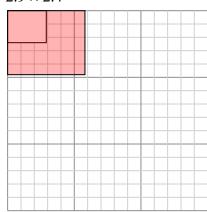

Create another rectangle that is scaled to 4 times the size of the current rectangle.

5) The rectangle below has the dimensions:  $4.8 \times 3$ 

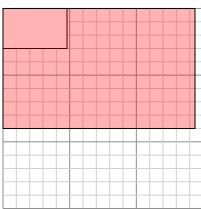

Create another rectangle that is scaled to 9 times the size of the current rectangle.

The rectangle below has the dimensions:  $4.8 \times 4$ 

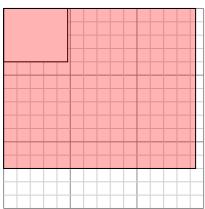

Create another rectangle that is scaled to 9 times the size of the current rectangle.

**Answers** 

 $8.8 \times 8.8$ 

 $10 \times 10.4$ 

 $5.8 \times 4.8$ 

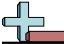

The rectangle below has the dimensions:

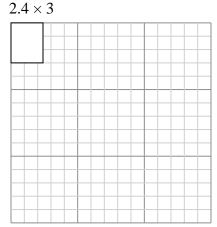

Create another rectangle that is scaled to 16 times the size of the current rectangle. The rectangle below has the dimensions:  $2.5 \times 2.6$ 

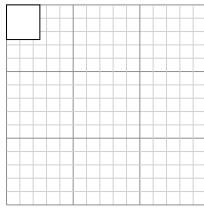

Create another rectangle that is scaled to 16 times the size of the current rectangle. **Answers** 

3) The rectangle below has the dimensions:  $6.5 \times 6.2$ 

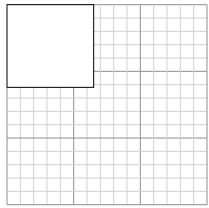

times the size of the current rectangle.

Create another rectangle that is scaled to 4

5) The rectangle below has the dimensions:  $2.9 \times 2.9$ 

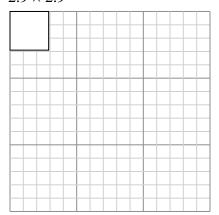

Create another rectangle that is scaled to 16 times the size of the current rectangle. **4)** The rectangle below has the dimensions:  $2.4 \times 2.1$ 

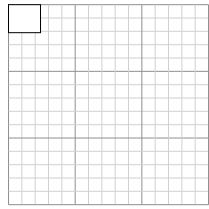

Create another rectangle that is scaled to 16 times the size of the current rectangle.

The rectangle below has the dimensions:  $4.5 \times 4.3$ 

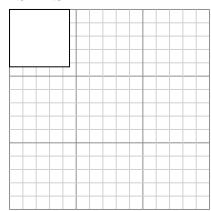

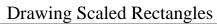

The rectangle below has the dimensions:  $2.4 \times 3$ 

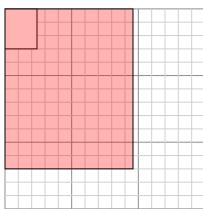

Create another rectangle that is scaled to

The rectangle below has the dimensions:  $2.5 \times 2.6$ 

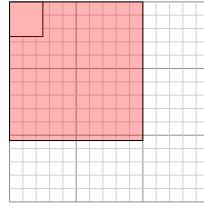

Create another rectangle that is scaled to 16 times the size of the current rectangle.

16 times the size of the current rectangle.

3) The rectangle below has the dimensions:

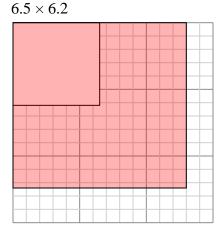

Create another rectangle that is scaled to 4 times the size of the current rectangle.

The rectangle below has the dimensions:  $2.4 \times 2.1$ 

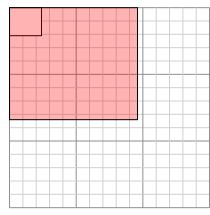

Create another rectangle that is scaled to 16 times the size of the current rectangle.

The rectangle below has the dimensions:  $2.9 \times 2.9$ 

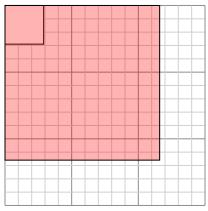

Create another rectangle that is scaled to 16 times the size of the current rectangle. The rectangle below has the dimensions:  $4.5 \times 4.3$ 

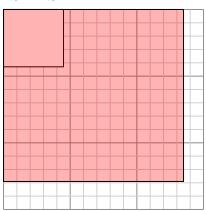

Create another rectangle that is scaled to 9 times the size of the current rectangle.

# **Answers**

- $9.6 \times 12$
- $10 \times 10.4$
- $13 \times 12.4$
- $9.6 \times 8.4$
- 11.6×11.6
- 6. 13.5×12.9

1) The rectangle below has the dimensions:  $5.1 \times 2.1$ 

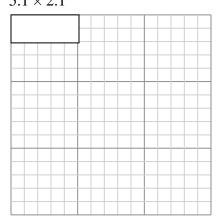

Create another rectangle that is scaled to 4 times the size of the current rectangle.

3) The rectangle below has the dimensions:

 $2 \times 2.4$ 

2) The rectangle below has the dimensions:  $4.8 \times 4$ 

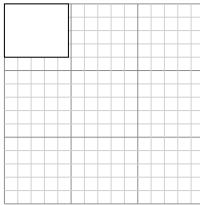

Create another rectangle that is scaled to 9 times the size of the current rectangle.

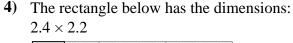

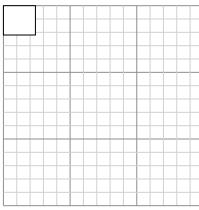

Create another rectangle that is scaled to 16 times the size of the current rectangle.

Create another rectangle that is scaled to 4 times the size of the current rectangle.

5) The rectangle below has the dimensions:

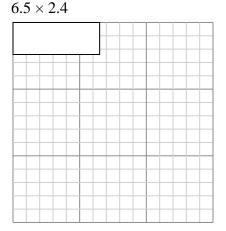

Create another rectangle that is scaled to 4 times the size of the current rectangle.

6) The rectangle below has the dimensions:  $3 \times 4.5$ 

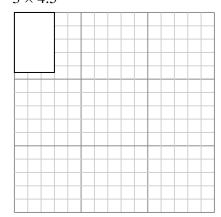

| 1. |  |  |  |
|----|--|--|--|
|    |  |  |  |

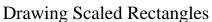

**Answer Key** 

Draw each rectangle to the scale shown and determine the new dimensions.

1) The rectangle below has the dimensions:  $5.1 \times 2.1$ 

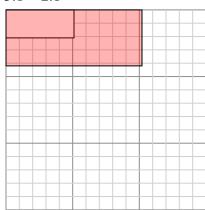

Create another rectangle that is scaled to 4 times the size of the current rectangle.

2) The rectangle below has the dimensions:  $4.8 \times 4$ 

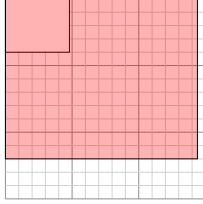

Create another rectangle that is scaled to 9 times the size of the current rectangle.

**Answers** 

 $10.2 \times 4.2$ 

 $9.6 \times 8.8$ 

 $13 \times 4.8$ 

9×13.5

3) The rectangle below has the dimensions:  $2 \times 2.4$ 

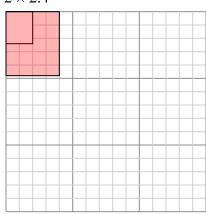

Create another rectangle that is scaled to 4 times the size of the current rectangle.

The rectangle below has the dimensions:  $2.4 \times 2.2$ 

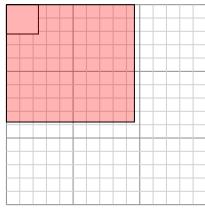

Create another rectangle that is scaled to 16 times the size of the current rectangle.

The rectangle below has the dimensions:  $6.5 \times 2.4$ 

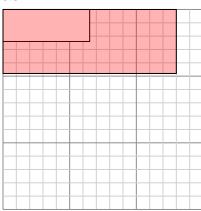

Create another rectangle that is scaled to 4 times the size of the current rectangle.

The rectangle below has the dimensions:  $3 \times 4.5$ 

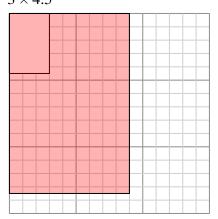

The rectangle below has the dimensions:

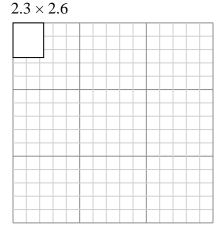

Create another rectangle that is scaled to 16 times the size of the current rectangle.

3) The rectangle below has the dimensions:

 $4.6 \times 3$ 

2) The rectangle below has the dimensions:  $3 \times 4$ 

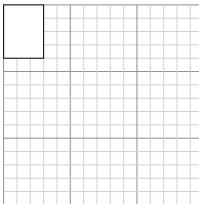

times the size of the current rectangle.

Create another rectangle that is scaled to 9

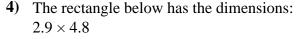

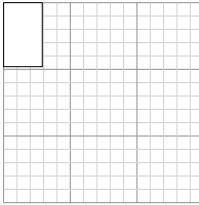

Create another rectangle that is scaled to 9 times the size of the current rectangle.

times the size of the current rectangle.

Create another rectangle that is scaled to 9

5) The rectangle below has the dimensions:  $2.7 \times 3$ 

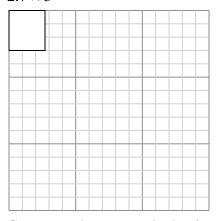

Create another rectangle that is scaled to 16 times the size of the current rectangle. The rectangle below has the dimensions:  $3 \times 2.7$ 

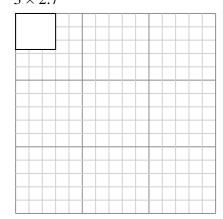

| 1. |  |  |  |
|----|--|--|--|
|    |  |  |  |

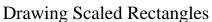

**Answer Key** 

Draw each rectangle to the scale shown and determine the new dimensions.

The rectangle below has the dimensions:  $2.3 \times 2.6$ 

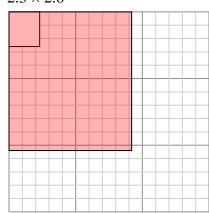

Create another rectangle that is scaled to 16 times the size of the current rectangle. 2) The rectangle below has the dimensions:  $3 \times 4$ 

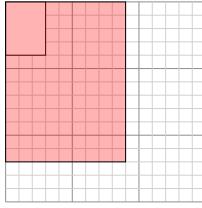

Create another rectangle that is scaled to 9 times the size of the current rectangle.

3) The rectangle below has the dimensions:

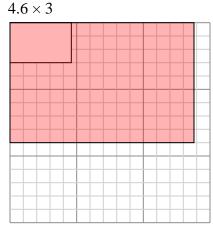

Create another rectangle that is scaled to 9 times the size of the current rectangle.

The rectangle below has the dimensions:  $2.9 \times 4.8$ 

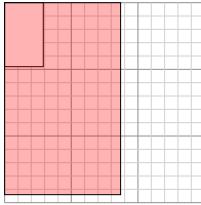

Create another rectangle that is scaled to 9 times the size of the current rectangle.

The rectangle below has the dimensions:  $2.7 \times 3$ 

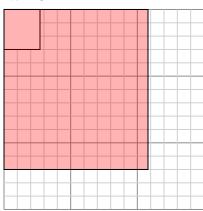

Create another rectangle that is scaled to 16 times the size of the current rectangle. The rectangle below has the dimensions:  $3 \times 2.7$ 

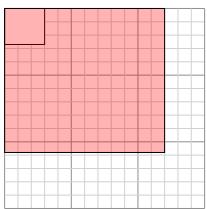

Create another rectangle that is scaled to 16 times the size of the current rectangle.

# **Answers**

 $9.2 \times 10.4$ 

13.8×9

 $8.7 \times 14.4$ 

 $10.8 \times 12$ 

 $12\times10.8$ 

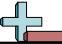

1) The rectangle below has the dimensions:  $3.2 \times 7$ 

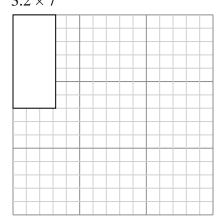

Create another rectangle that is scaled to 4 times the size of the current rectangle.

2) The rectangle below has the dimensions:  $4 \times 3.2$ 

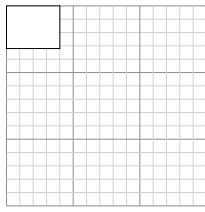

Create another rectangle that is scaled to 9 times the size of the current rectangle.

**Answers** 

1. \_\_\_\_\_

2

3.

4. \_\_\_\_\_

5. \_\_\_\_\_

6. \_\_\_\_\_

3) The rectangle below has the dimensions:  $3.3 \times 2.4$ 

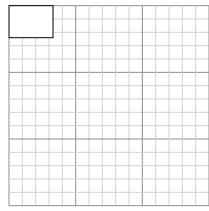

Create another rectangle that is scaled to 9 times the size of the current rectangle.

5) The rectangle below has the dimensions:

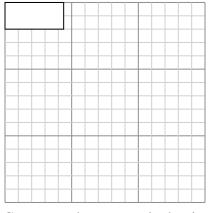

Create another rectangle that is scaled to 9 times the size of the current rectangle.

4) The rectangle below has the dimensions:  $6.3 \times 6.7$ 

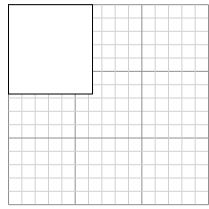

Create another rectangle that is scaled to 4 times the size of the current rectangle.

6) The rectangle below has the dimensions:  $5.5 \times 4.5$ 

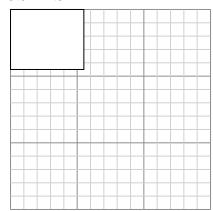

Create another rectangle that is scaled to 4 times the size of the current rectangle.

 $4.4 \times 2$ 

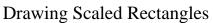

**Answer Key** 

Draw each rectangle to the scale shown and determine the new dimensions.

The rectangle below has the dimensions:  $3.2 \times 7$ 

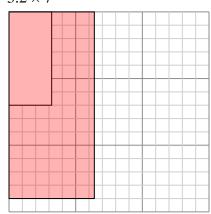

Create another rectangle that is scaled to 4 times the size of the current rectangle.

The rectangle below has the dimensions:  $4 \times 3.2$ 

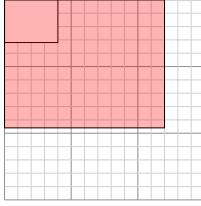

Create another rectangle that is scaled to 9 times the size of the current rectangle.

Answers

 $6.4 \times 14$ 

11×9

3) The rectangle below has the dimensions:  $3.3 \times 2.4$ 

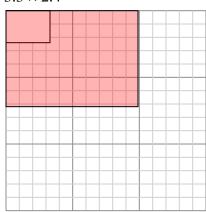

Create another rectangle that is scaled to 9 times the size of the current rectangle.

The rectangle below has the dimensions:  $6.3 \times 6.7$ 

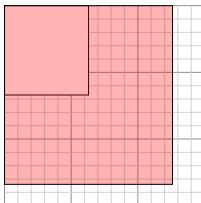

Create another rectangle that is scaled to 4 times the size of the current rectangle.

5) The rectangle below has the dimensions:  $4.4 \times 2$ 

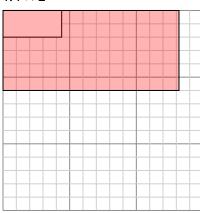

Create another rectangle that is scaled to 9 times the size of the current rectangle.

The rectangle below has the dimensions:  $5.5 \times 4.5$ 

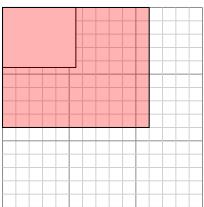

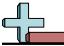

1) The rectangle below has the dimensions:  $2.9 \times 2.8$ 

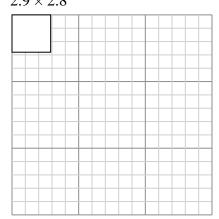

Create another rectangle that is scaled to 16 times the size of the current rectangle.

2) The rectangle below has the dimensions:  $3.9 \times 3.5$ 

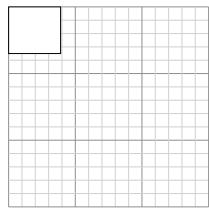

Create another rectangle that is scaled to 9 times the size of the current rectangle.

**Answers** 

1. \_\_\_\_\_

4. \_\_\_\_\_

5. \_\_\_\_\_

6. \_\_\_\_\_

3) The rectangle below has the dimensions:  $2.6 \times 7$ 

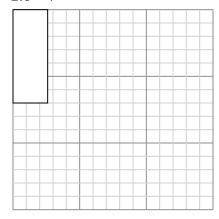

Create another rectangle that is scaled to 4 times the size of the current rectangle.

5) The rectangle below has the dimensions:

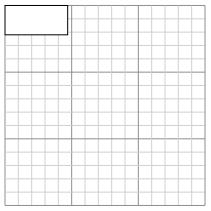

Create another rectangle that is scaled to 9 times the size of the current rectangle.

4) The rectangle below has the dimensions:  $4.9 \times 3.3$ 

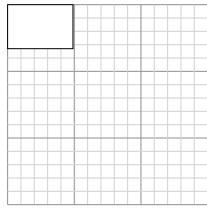

Create another rectangle that is scaled to 4 times the size of the current rectangle.

6) The rectangle below has the dimensions:  $3.3 \times 2.5$ 

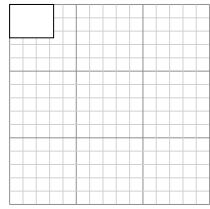

Create another rectangle that is scaled to 9 times the size of the current rectangle.

 $4.7 \times 2.2$ 

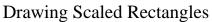

**Answer Key** 

Draw each rectangle to the scale shown and determine the new dimensions.

The rectangle below has the dimensions:  $2.9 \times 2.8$ 

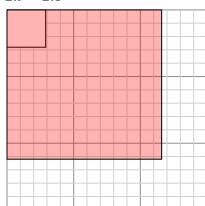

Create another rectangle that is scaled to 16 times the size of the current rectangle. 2) The rectangle below has the dimensions:  $3.9 \times 3.5$ 

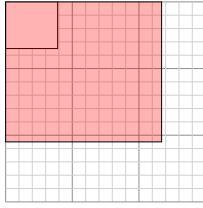

Create another rectangle that is scaled to 9 times the size of the current rectangle.

3) The rectangle below has the dimensions:

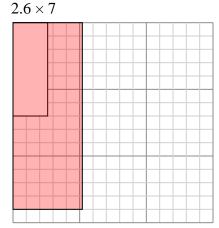

Create another rectangle that is scaled to 4 times the size of the current rectangle.

**4)** The rectangle below has the dimensions:  $4.9 \times 3.3$ 

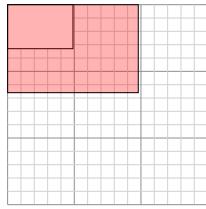

Create another rectangle that is scaled to 4 times the size of the current rectangle.

5) The rectangle below has the dimensions:  $4.7 \times 2.2$ 

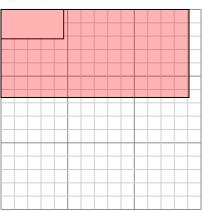

Create another rectangle that is scaled to 9 times the size of the current rectangle.

The rectangle below has the dimensions:  $3.3 \times 2.5$ 

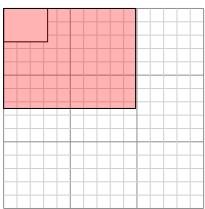

Create another rectangle that is scaled to 9 times the size of the current rectangle.

**Answers** 

11.6×11.2

11.7×10.5

9.8×6.6

14.1×6.6